附件 1:

# 新引进高新技术企业(街镇、园区)推荐表

## 企业名称(加盖公章):

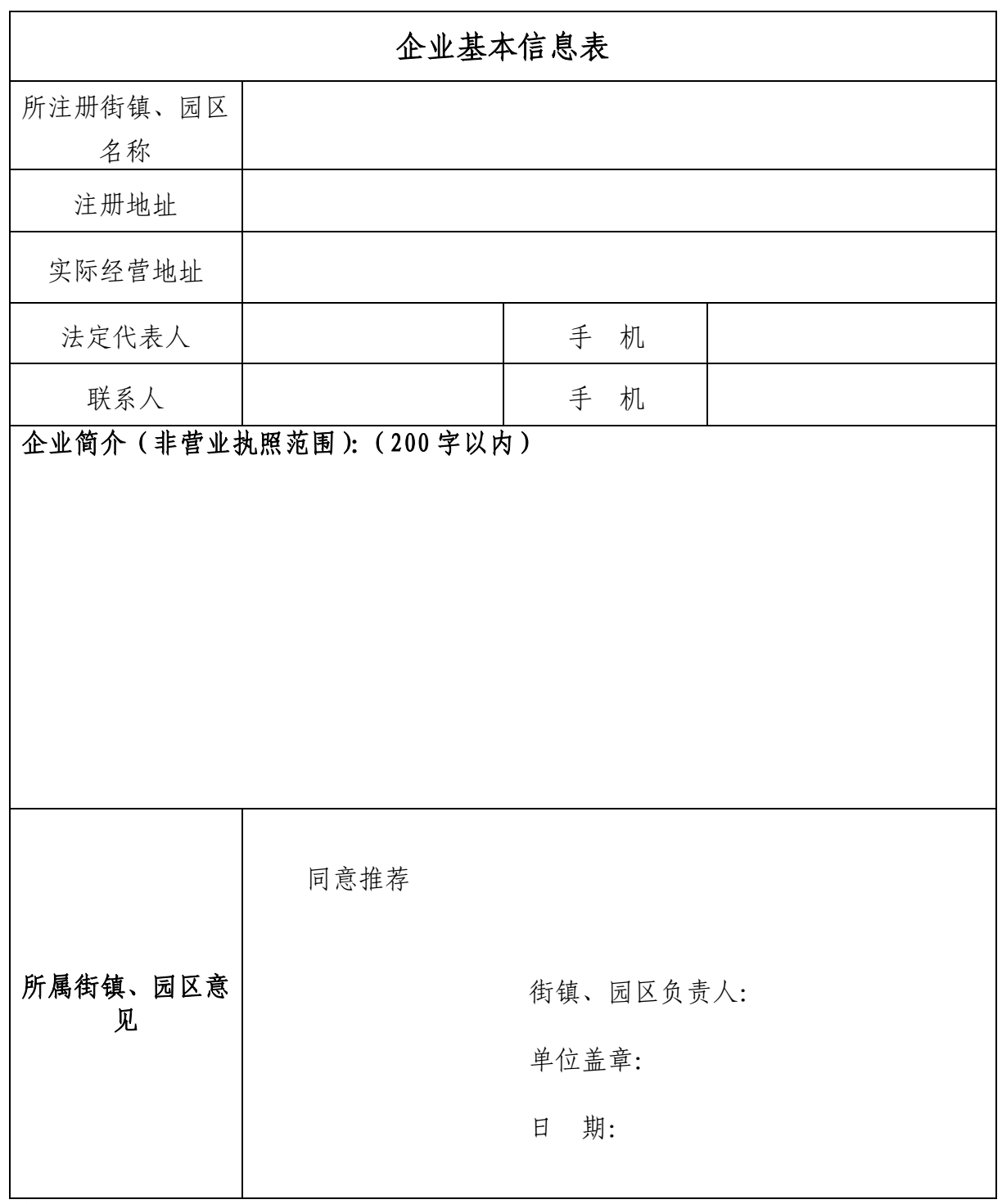

备注:街道是指友谊路街道、吴淞街道和张庙街道;园区是指宝山工业园区、城市工 业园区、航运经济发展区。

附件 2:

### 引进高企市级系统迁移申请及后台系统操作说明

一、高企属地迁移

登录-上海市科技创新管理服务信息系统(按照图示步骤操作)

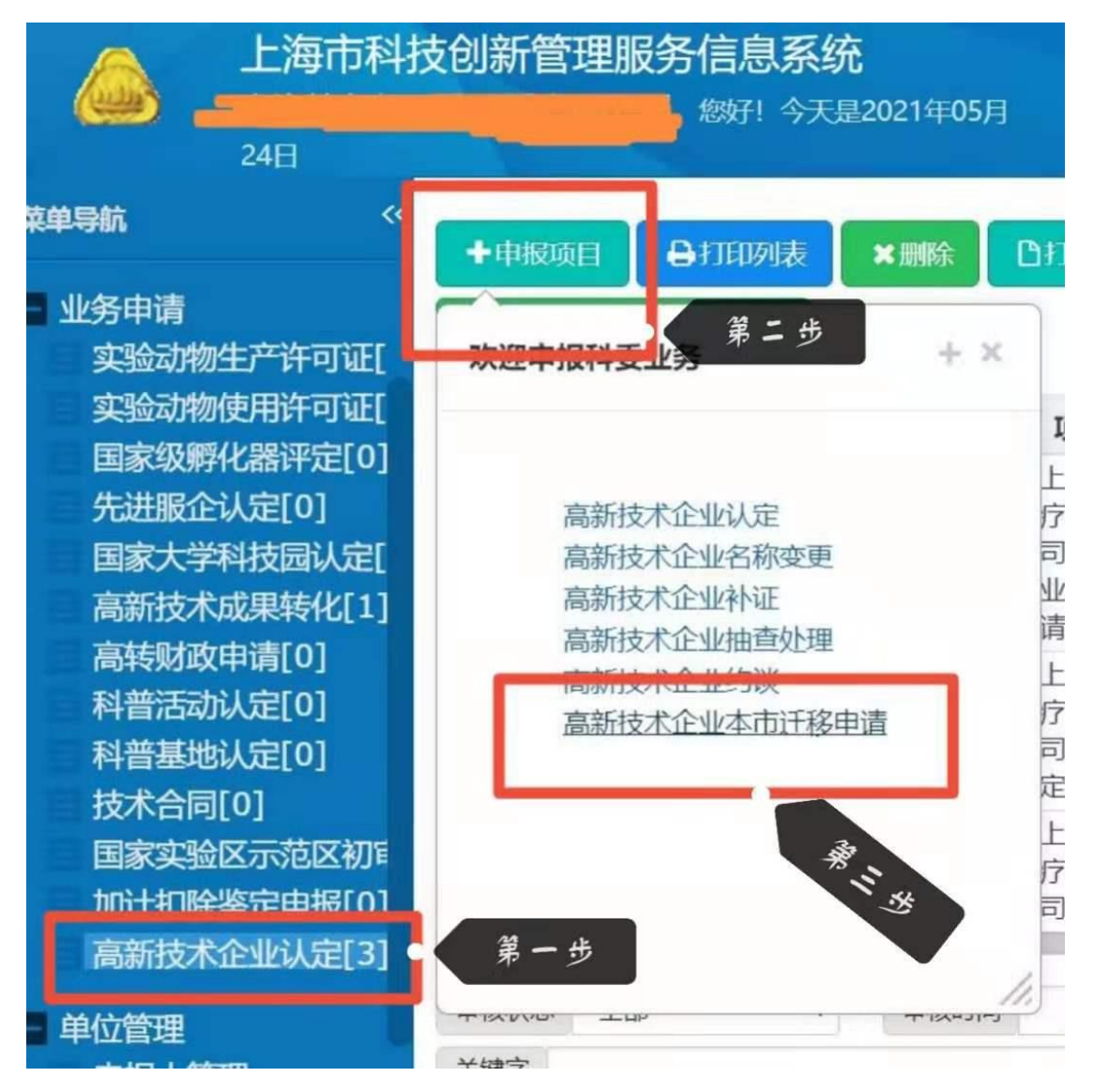

二、后台申报流程

1、申报路径

[https://ywtb.shbsq.gov.cn/bszwdt/bszwdt/auditpolicy/pag](https://ywtb.shbsq.gov.cn/bszwdt/bszwdt/auditpolicy/pages/index.html) [es/index.html\(](https://ywtb.shbsq.gov.cn/bszwdt/bszwdt/auditpolicy/pages/index.html)宝你惠主页)

#### 2、操作步骤

#### 选择"科技创新引领":

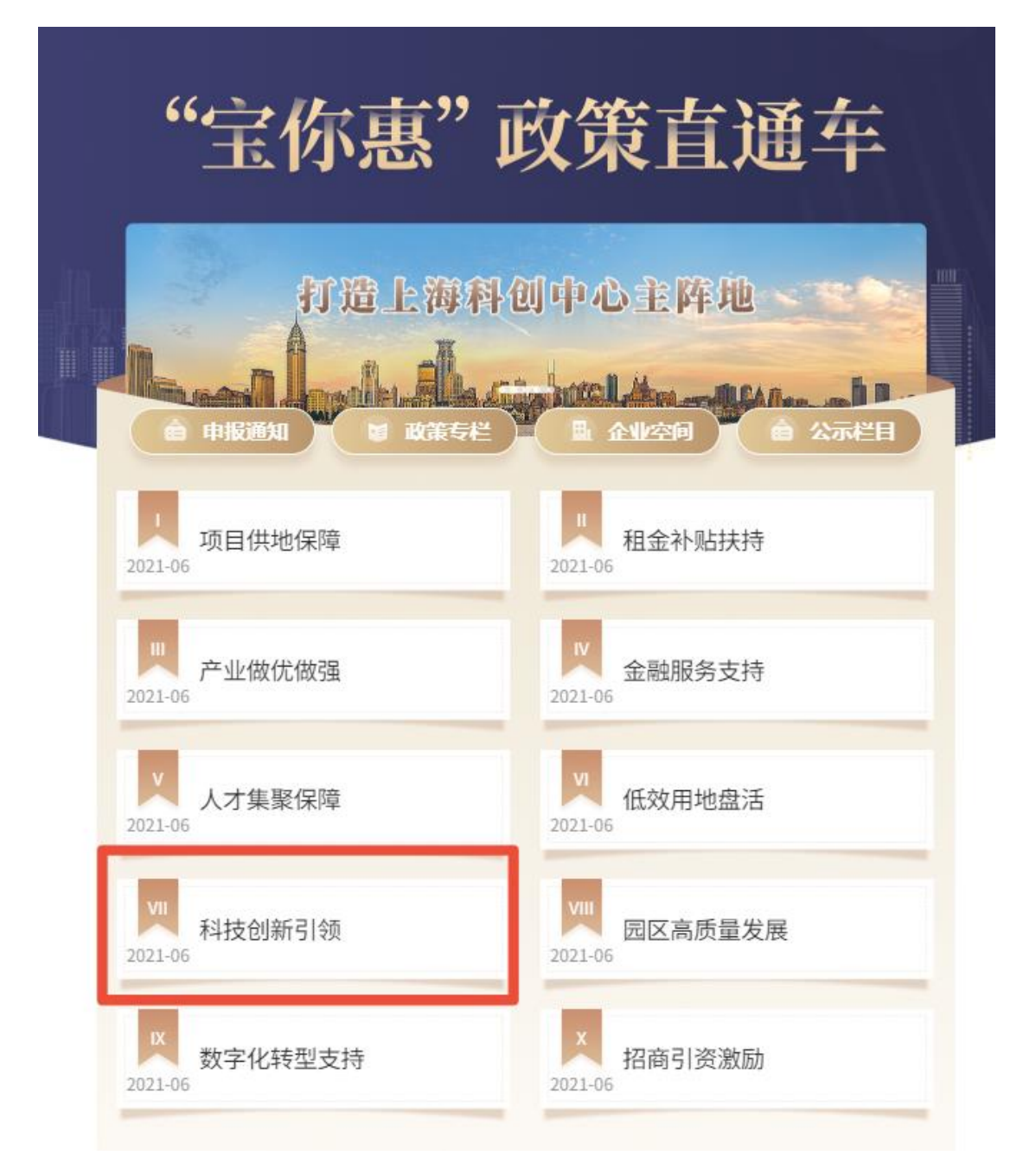

进入后,找到"VII-5 支持企业技术创新体系建设"中的"对区 内企业认定(含重新认定)为高新技术企业的给予一次性奖励,对新 引进的高新技术企业给予一次性奖励"点击申报。

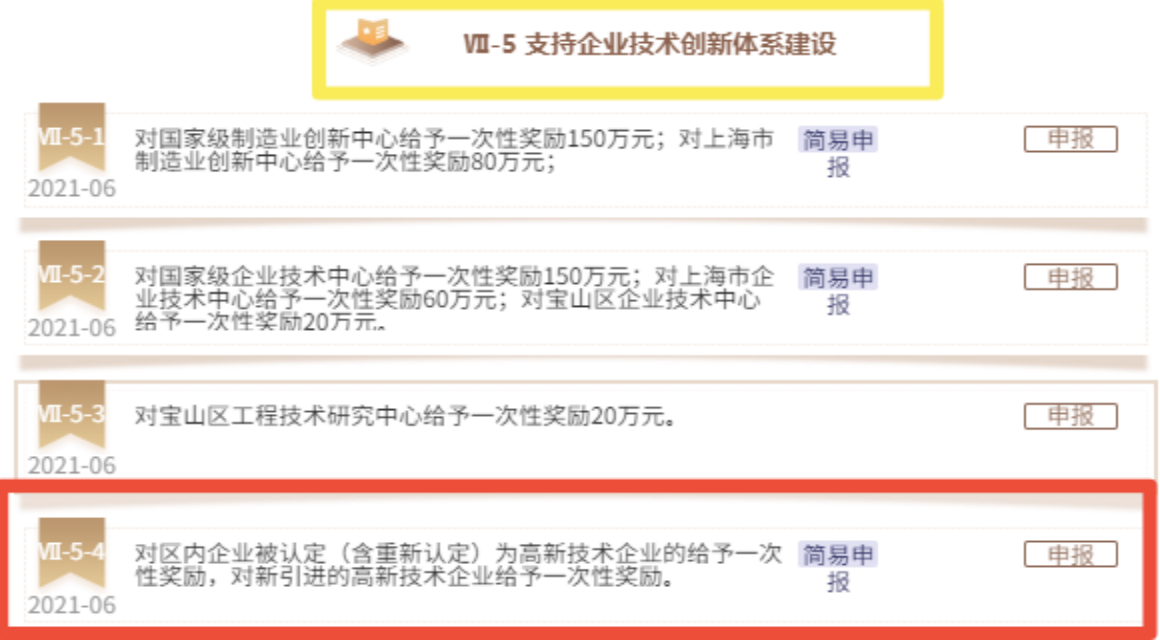

点击"申报"-进入"上海一网通办"-法人一证通登录:

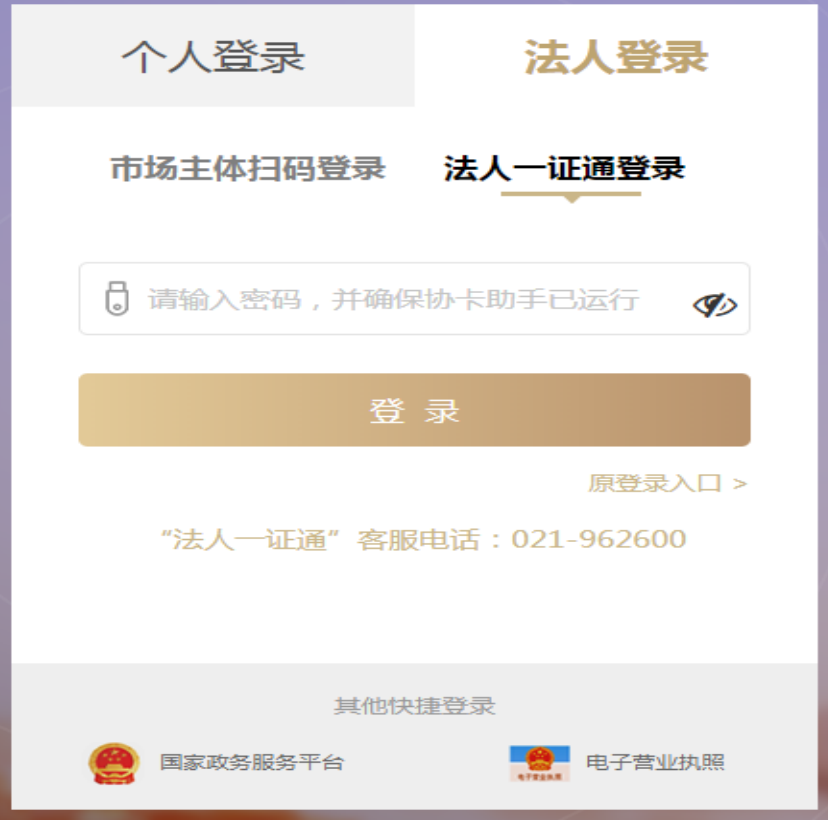